## **FY 2011 INTERCITY PASSENGER RAIL (IPR) PROGRAM**

## **Sample Budget Detail Worksheet**

**Purpose.** The Budget Detail Worksheet may be used as a guide to assist applicants in the preparation of the budget and budget narrative. You may submit the budget and budget narrative using this form or in the format of your choice (plain sheets, your own form, or a variation of this form). However, all required information (including the budget narrative) must be provided. Any category of expense not applicable to your budget may be deleted.

**A. Personnel**. List each position by title and name of employee, if available. Show the annual salary rate and the percentage of time to be devoted to the project. Compensation paid for employees engaged in grant activities must be consistent with that paid for similar work within the applicant organization.

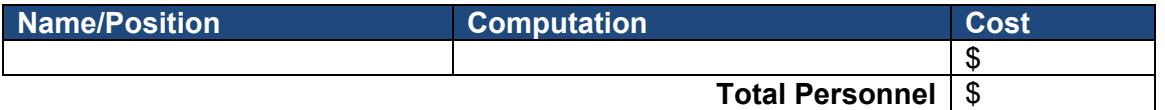

**B. Fringe Benefits**. Fringe benefits should be based on actual known costs or an established formula. Fringe benefits are for the personnel listed in budget category (A) and only for the percentage of time devoted to the project.

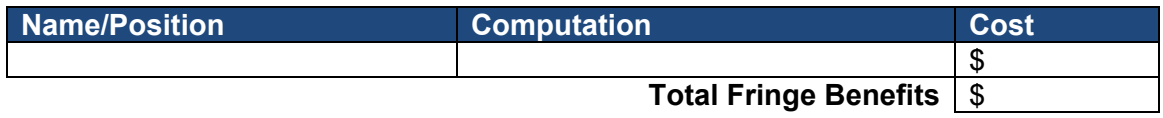

**C. Travel**. Itemize travel expenses of project personnel by purpose (e.g., staff to training, field interviews, advisory group meeting, etc.). Show the basis of computation (e.g., six people to 3-day training at \$X airfare, \$X lodging, \$X subsistence). In training projects, travel and meals for trainees should be listed separately. Show the number of trainees and unit costs involved. Identify the location of travel, if known. Indicate source of Travel Policies applied, Applicant or Federal Travel Regulations.

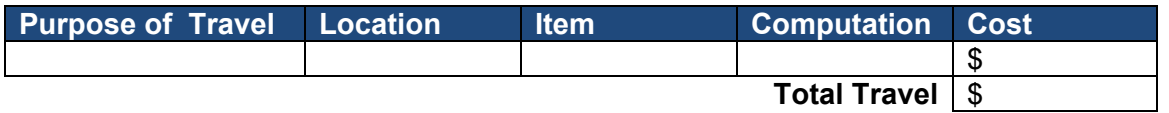

**D. Equipment**. List non-expendable items that are to be purchased. Non-expendable equipment is tangible property having a useful life of more than one year. (Note: Organization's own capitalization policy and threshold amount for classification of equipment may be used). Expendable items should be included either in the "Supplies" category or in the "Other" category. Applicants should analyze the cost benefits of purchasing versus leasing equipment, especially high cost items and those subject to rapid technical advances. Rented or leased equipment costs should be listed in the

"Contractual" category. Explain how the equipment is necessary for the success of the project. Attach a narrative describing the procurement method to be used.

**Budget Narrative:** Provide a narrative budget justification for each of the budget items identified.

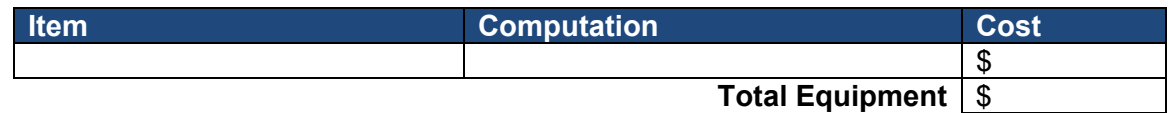

**E. Supplies**. List items by type (office supplies, postage, training materials, copying paper, and other expendable items such as books, hand held tape recorders) and show the basis for computation. (Note: Organization's own capitalization policy and threshold amount for classification of supplies may be used). Generally, supplies include any materials that are expendable or consumed during the course of the project.

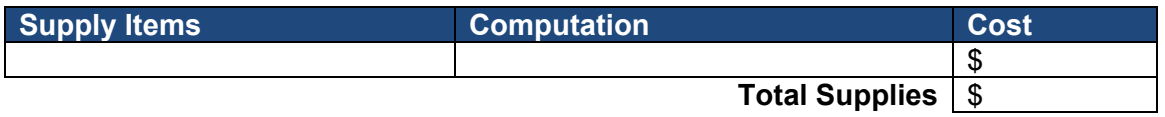

**F. Consultants/Contracts**. Indicate whether applicant's formal, written Procurement Policy or the Federal Acquisition Regulations are followed.

*Consultant Fees***:** For each consultant enter the name, if known, service to be provided, hourly or daily fee (8-hour day), and estimated time on the project.

**Budget Narrative:** Provide a narrative budget justification for each of the budget items identified.

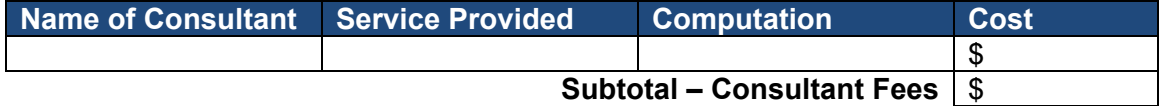

*Consultant Expenses*: List all expenses to be paid from the grant to the individual consultant in addition to their fees (i.e., travel, meals, lodging, etc.)

**Budget Narrative:** Provide a narrative budget justification for each of the budget items identified.

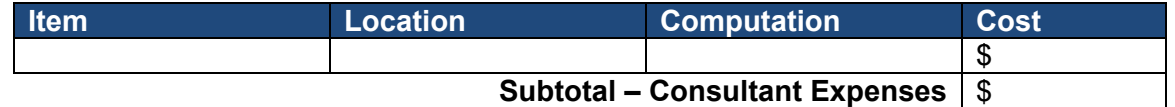

**Contracts:** Provide a description of the product or services to be procured by contract and an estimate of the cost. Applicants are encouraged to promote free and open competition in awarding contracts. Any sole source contracts must follow the requirements set forth in 44 CFR Section 13.36.

**Budget Narrative:** Provide a narrative budget justification for each of the budget items identified.

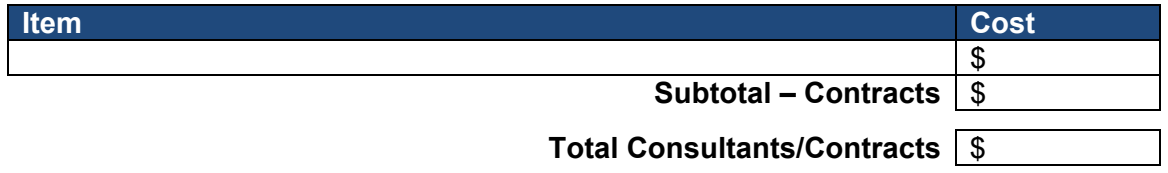

**G. Other Costs**. List items (e.g., reproduction, janitorial or security services, and investigative services) by major type and the basis of the computation. For example, provide the square footage and the cost per square foot for rent, and provide a monthly rental cost and how many months to rent.

**Budget Narrative:** Provide a narrative budget justification for each of the budget items identified.

*Important Note:* If applicable to the project, construction costs should be included in this section of the Budget Detail Worksheet.

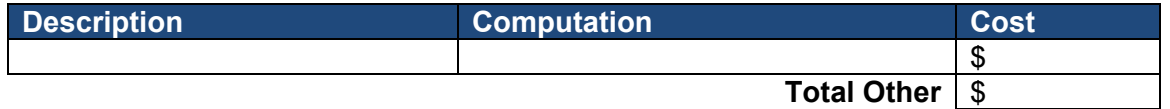

**H. Indirect Costs**. Indirect costs are allowed only if the applicant has a federally approved indirect cost rate. A copy of the rate approval, (a fully executed, negotiated agreement), must be attached. If the applicant does not have an approved rate, one can be requested by contacting the applicant's cognizant Federal agency, which will review all documentation and approve a rate for the applicant organization, or if the applicant's accounting system permits, costs may be allocated in the direct costs categories.

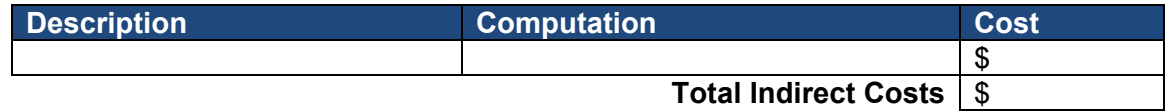

**Budget Summary** - When you have completed the budget worksheet, transfer the totals for each category to the spaces below. Compute the total direct costs and the total project costs. Indicate the amount of Federal funds requested and the amount of non-Federal funds that will support the project.

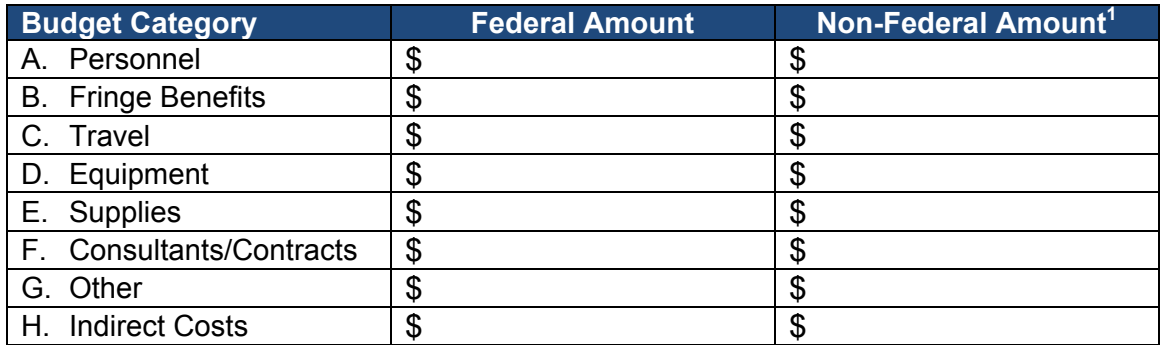

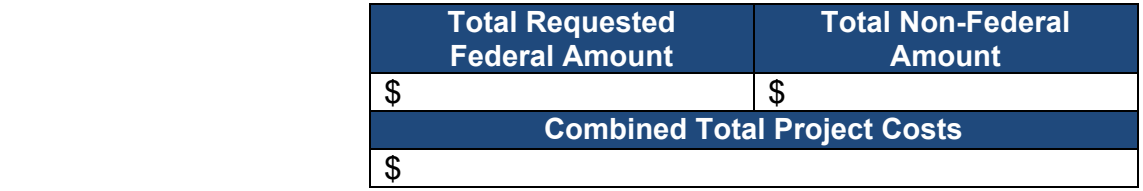

## **Detailed Budget Submission and File Naming Convention**

Investment Justifications must be submitted with the grant application as a file attachment within *https://portal.fema.gov*. Applicants must use the following file naming convention when submitting detailed budgets as part of the FY 2011 IPR:

## **Detailed Budget (through** *https://portal.fema.gov***) ensure file attachment**

State\_Region\_IJ Number\_Budget (Example: Amtrak\_IJ#1\_Budget)

 $\overline{a}$ 

<sup>&</sup>lt;sup>1</sup> FY 2011 IPR does not require matching funds; this section should be left blank for all FY 2011 IPR applications